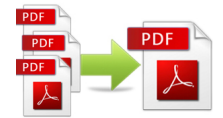

PDF Mergy è uno strumento gratuito per unire file PDF.

 [Il servizio no](http://pdfmerge.w69b.com/)n richiede registrazione se non si desidera selezionare i file dal proprio account Google Drive.

{loadposition user7}

 Per combinare i file basta trascinarli dal computer all'intero dell'area contrassegnata, oppure selezionarli dal proprio account Google Drive e Mergy PDF fa il resto. Una volta operata la fusione di files, potrete scaricare il PDF.

Eco un video che mostra come funziona il servizio

{jcomments on}

{loadposition user6}